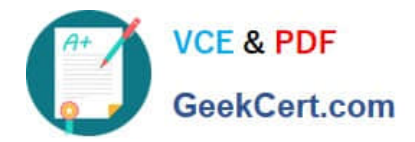

# **PR000005Q&As**

Data Quality 9.x Developer Specialist

## **Pass Informatica PR000005 Exam with 100% Guarantee**

Free Download Real Questions & Answers **PDF** and **VCE** file from:

**https://www.geekcert.com/pr000005.html**

### 100% Passing Guarantee 100% Money Back Assurance

Following Questions and Answers are all new published by Informatica Official Exam Center

**63 Instant Download After Purchase** 

- **@ 100% Money Back Guarantee**
- 365 Days Free Update
- 800,000+ Satisfied Customers

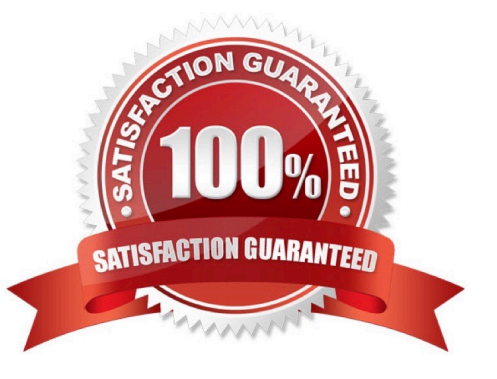

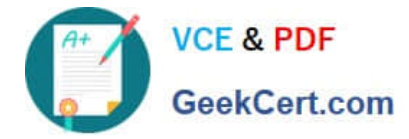

#### **QUESTION 1**

Where does Scorecarding fit into the data quality process?

- A. Not at all Scorecardlng is a separate process
- B. At the start of the process only to assess current data quality levels
- C. At the start and during regular intervals of the process to measure on-going data quality levels
- D. At the end of the process only to prove the value of the data quality tool

Correct Answer: C

#### **QUESTION 2**

Which phrase best describes how organizations should view their approach to data quality?

- A. As a one-off project addressing the issues in their data warehouse in batch
- B. As an ongoing process addressing issues over time with a combination of fit-for-purpose approaches
- C. As a real-time process addressing issues as they are introduced
- D. As a batch process to be implemented to run on a monthly basis
- Correct Answer: A

Reference: http://dssresources.com/papers/features/langseth/langseth02082004.html

#### **QUESTION 3**

Which of these statements is true about Data Rules?

- A. Data Rules must be run against the entire data set they are defined upon
- B. Once created a Data Rule cannot be changed...it can only be deleted and re-created
- C. A Data Rule created in the Analyst will appear as a mapplet with an Expression Transformation in the Developer
- D. Data Rules can only be run on data in the project in which they were created

Correct Answer: D

Reference: http://docs.oracle.com/cd/B31080\_01/doc/owb.102/b28223/concept\_data\_quality.htm

#### **QUESTION 4**

When changes are made to a mapplet in IDQ 9.1 that has been integrated into PowerCenter, howare those changes

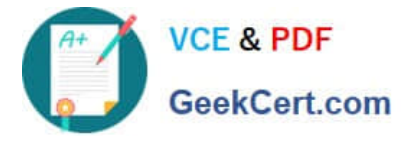

propagated to the integrated mapplet?

A. Those changes are automatically propagated and managed through domain settings.

B. The user must manually re-export the IDQ mapplet to PowerCenter.

C. The IDQ versioning system automatically synchs with PowerCenter and updates themapplet to the most current version.

D. None of the above.

Correct Answer: B

#### **QUESTION 5**

Which definition describes Column Profiling?

A. Colum profiling automatically recognizes all functional and other dependencies in all tables, in particular the primary keys

B. Column profiling is the process of looking at every distinct value to determine the true minimum, maximum, data type, pattern and other important information about each attribute

C. Column profiling identifies the attributes for referential integrity

D. Column profiling is the process of creating a normalized schema for your target system

Correct Answer: D

Reference: http://h21007.www2.hp.com/portal/download/product/19134/infa\_DE\_\_6709\_web\_1216332160 371.pdf

[Latest PR000005 Dumps](https://www.geekcert.com/pr000005.html) [PR000005 PDF Dumps](https://www.geekcert.com/pr000005.html) [PR000005 Braindumps](https://www.geekcert.com/pr000005.html)